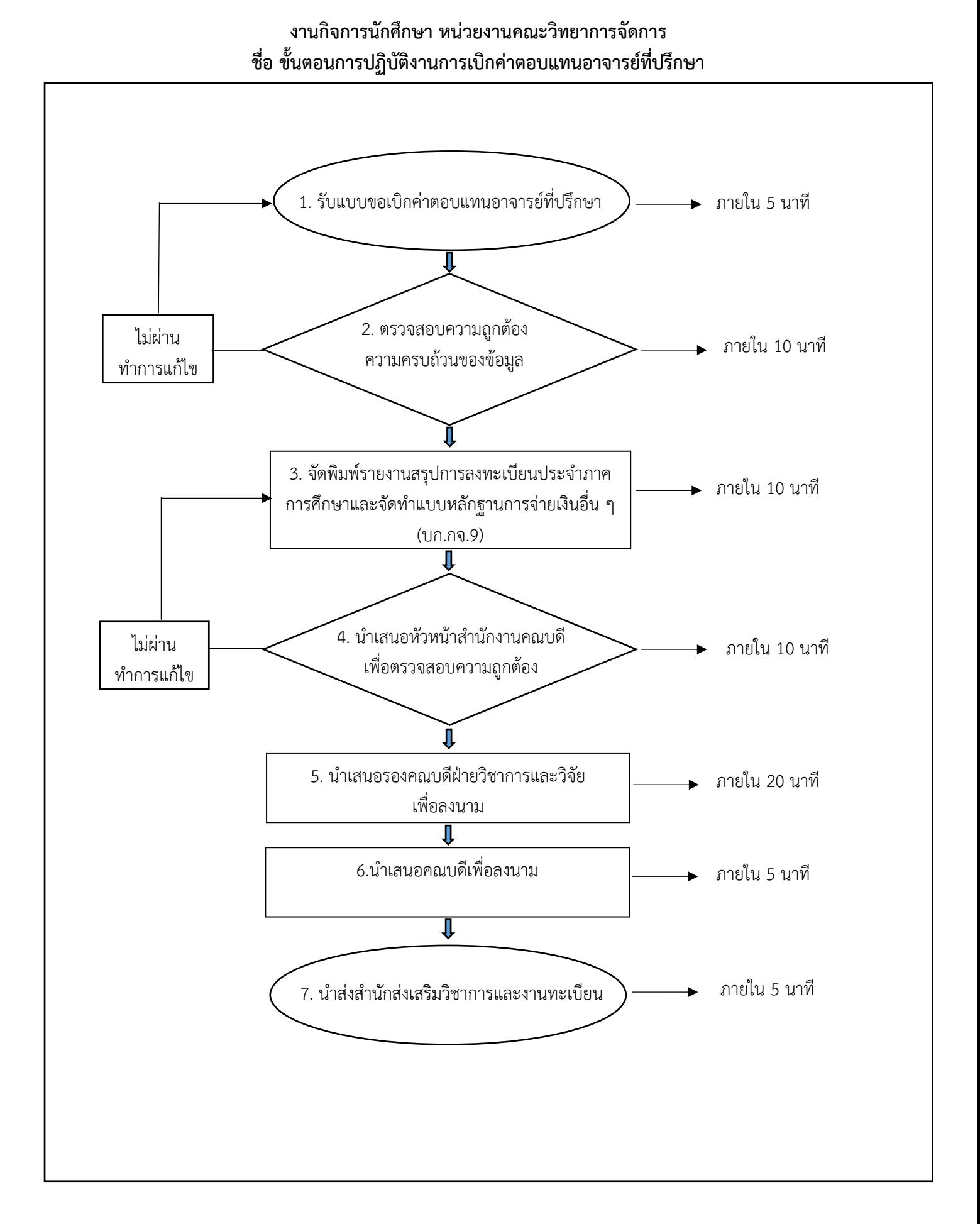

## **มาตรฐานและขั้นตอนปฏิบัติงานการเบิกค่าตอบแทนอาจารย์ที่ปรึกษา**

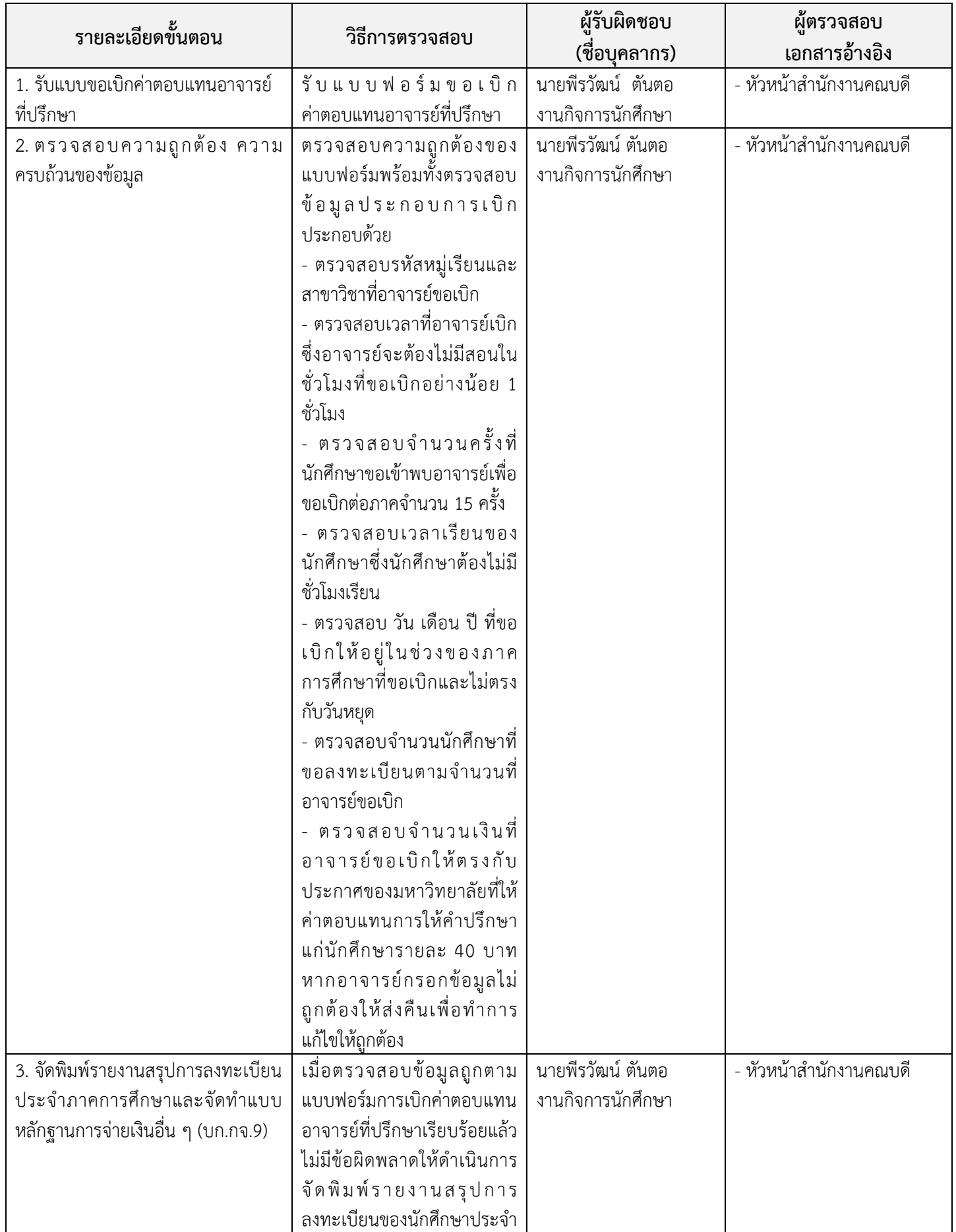

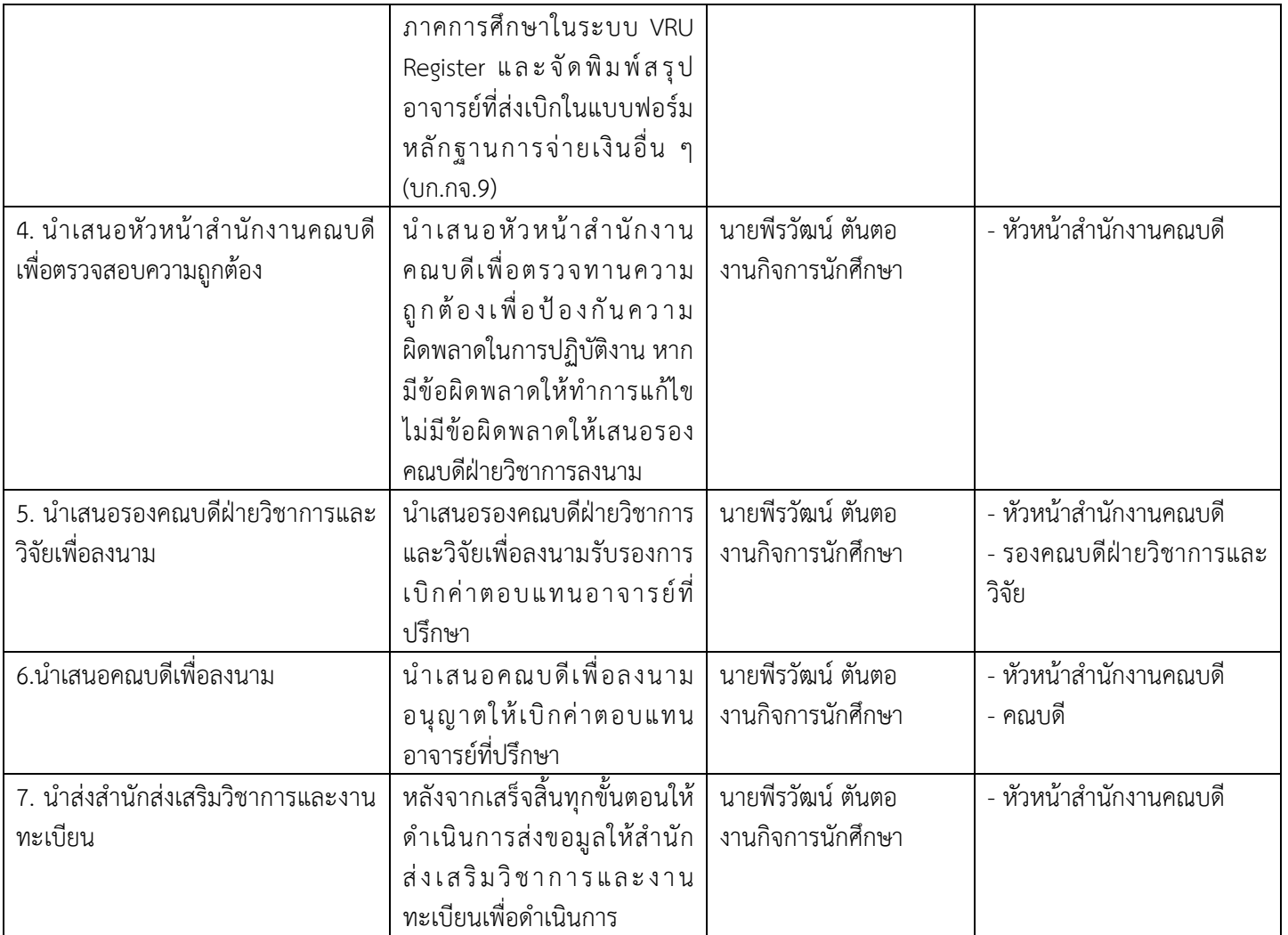